# Контур Школа

## АВТОНОМНАЯ НЕКОММЕРЧЕСКАЯ ОРГАНИЗАЦИЯ ДОПОЛНИТЕЛЬНОГО ПРОФЕССИОНАЛЬНОГО ОБРАЗОВАНИЯ «УЧЕБНЫЙ ЦЕНТР СКБ КОНТУР»

Утверждаю Директор АНО ДПО «Учебный центр СКБ Контур»

\_\_\_\_\_\_\_\_\_\_\_\_\_\_\_\_Т.В. Рубан 1 сентября 2023 г.

## **ДОПОЛНИТЕЛЬНАЯ ОБЩЕОБРАЗОВАТЕЛЬНАЯ ПРОГРАММА**

дополнительная общеразвивающая программа

# **DOCKER ДЛЯ ЗАПУСКА ПРИЛОЖЕНИЙ**

**Документ:** Свидетельство

**Форма обучения:** заочная с использованием дистанционных образовательных технологий, электронного обучения

**Срок обучения**: 2 недели

**Объем программы:** 20 ак. ч.

Москва, 2023 г.

## **Оглавление**

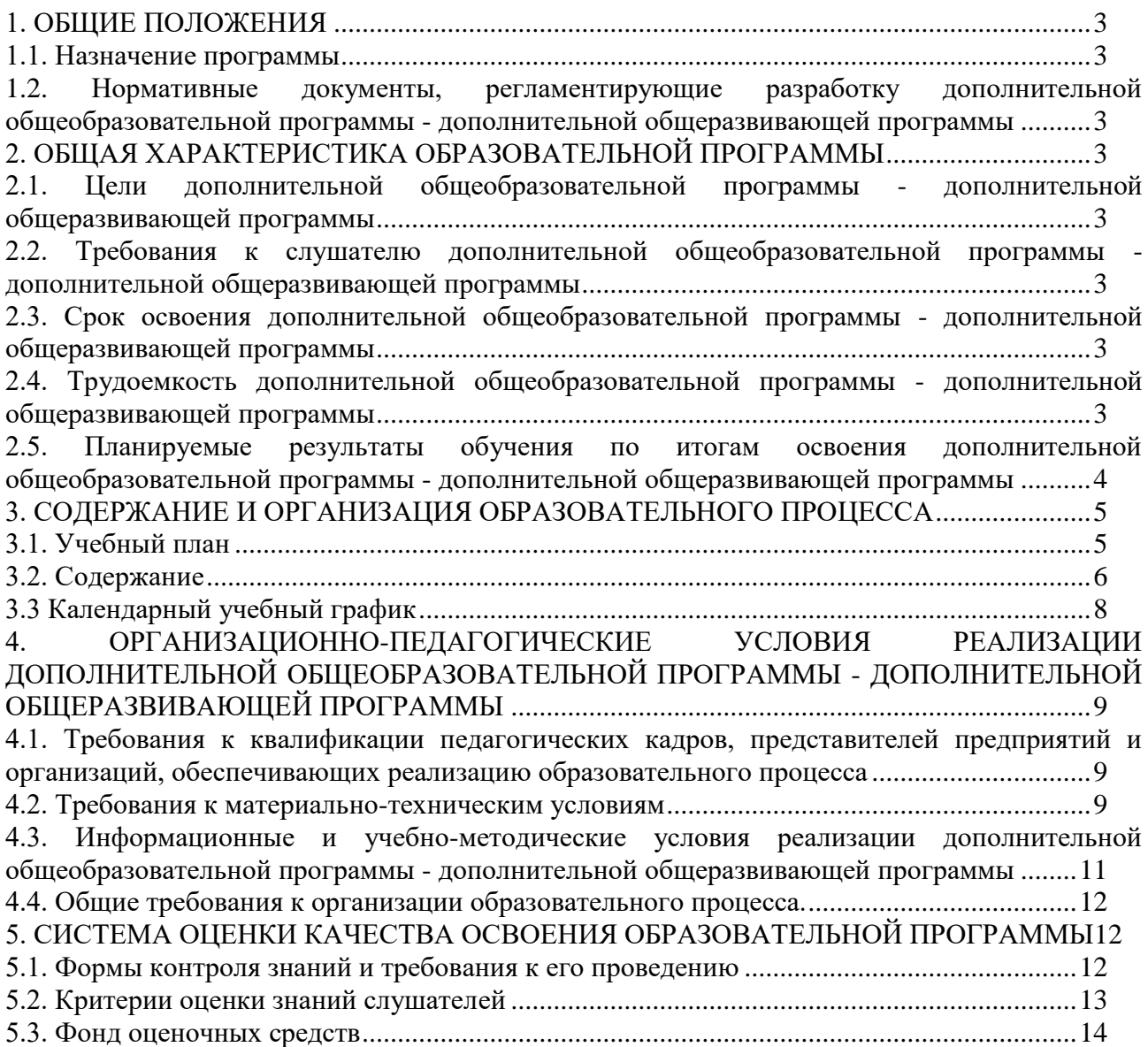

## **1. ОБЩИЕ ПОЛОЖЕНИЯ**

#### **1.1. Назначение программы**

<span id="page-2-1"></span><span id="page-2-0"></span>Дополнительная общеобразовательная программа дополнительная общеразвивающая программа «Docker для запуска приложений» направлена на получение практических навыков и теоретических знаний, необходимых для тех, кто хочет освоить навыки по основам программирования с использованием инструмента Docker.

Программа регламентирует цели, планируемые результаты, содержание, условия и технологии реализации образовательного процесса, оценку качества подготовки слушателей и включает в себя: учебный план, фонды оценочных средств, программу итоговой аттестации, календарный учебный график и другие материалы, обеспечивающие качество подготовки слушателей.

## <span id="page-2-2"></span>**1.2. Нормативные документы, регламентирующие разработку дополнительной общеобразовательной программы - дополнительной общеразвивающей программы**

1. Трудовой кодекс Российской Федерации от 30.12.2001 № 197-ФЗ.

2. Федеральный закон Российской Федерации от 29.12.2012 № 273-ФЗ «Об образовании в Российской Федерации».

3. Приказ Минпросвещения РФ от 27.07.2022 №629 «Об утверждении Порядка организации и осуществления образовательной деятельности по дополнительным общеобразовательным программам».

## **2. ОБЩАЯ ХАРАКТЕРИСТИКА ОБРАЗОВАТЕЛЬНОЙ ПРОГРАММЫ**

#### <span id="page-2-4"></span><span id="page-2-3"></span>**2.1. Цели дополнительной общеобразовательной программы - дополнительной общеразвивающей программы**

Основная цель программы – дать слушателям знания и навыки по основам программирования с использованием инструмента Docker.

#### Задачи дисциплины

В процессе изучения курса «Docker для запуска приложений» необходимо решить следующие задачи и рассказать слушателям:

- о работе с контейнерами программ в Docker;
- об особенностях запуска и развертывания инфраструктуры проекта;
- о создании и оптимизации docker-образов;
- о работе с сетью;
- о применении Docker Compose;
- о запуске веб-приложений.

## <span id="page-2-5"></span>**2.2. Требования к слушателю дополнительной общеобразовательной программы дополнительной общеразвивающей программы**

К освоению дополнительной общеобразовательной программы – дополнительной общеразвивающей программы допускаются любые лица без предъявления требований к уровню образования.

Возраст слушателей: 18 лет и старше.

## <span id="page-2-6"></span>**2.3. Срок освоения дополнительной общеобразовательной программы дополнительной общеразвивающей программы**

Нормативный срок освоения программы – 2 недели.

<span id="page-2-7"></span>**2.4. Трудоемкость дополнительной общеобразовательной программы дополнительной общеразвивающей программы** 

Объем образовательной программы составляет 20 академических часов. Из них 9 академических часов - самостоятельная работа, 11 академических часов – работа на образовательной онлайн-платформе.

#### <span id="page-3-0"></span>**2.5. Планируемые результаты обучения по итогам освоения дополнительной общеобразовательной программы - дополнительной общеразвивающей программы**

В результате обучения слушатели должны будут овладеть следующими знаниями, умениями и навыками:

*Знать:*

- особенности применения инструмента Docker;
- основы работы с контейнерами и образами инструмента Docker;
- основы создания сервисов с Docker Compose;
- хранение данных с помощью Docker Compose.

#### *Уметь:*

- запускать приложения в контейнере;
- выполнять оптимизацию образов;
- подключать локальные каталоги и Dev Container;
- выполнять сборку и запуск веб-приложений.

#### *Владеть:*

 навыками применения Docker Compose для запуска и управления мультиконтейнерными приложениями;

навыками применения инструмента Docker для запуска приложений.

## <span id="page-4-0"></span>**3. СОДЕРЖАНИЕ И ОРГАНИЗАЦИЯ ОБРАЗОВАТЕЛЬНОГО ПРОЦЕССА**

<span id="page-4-1"></span>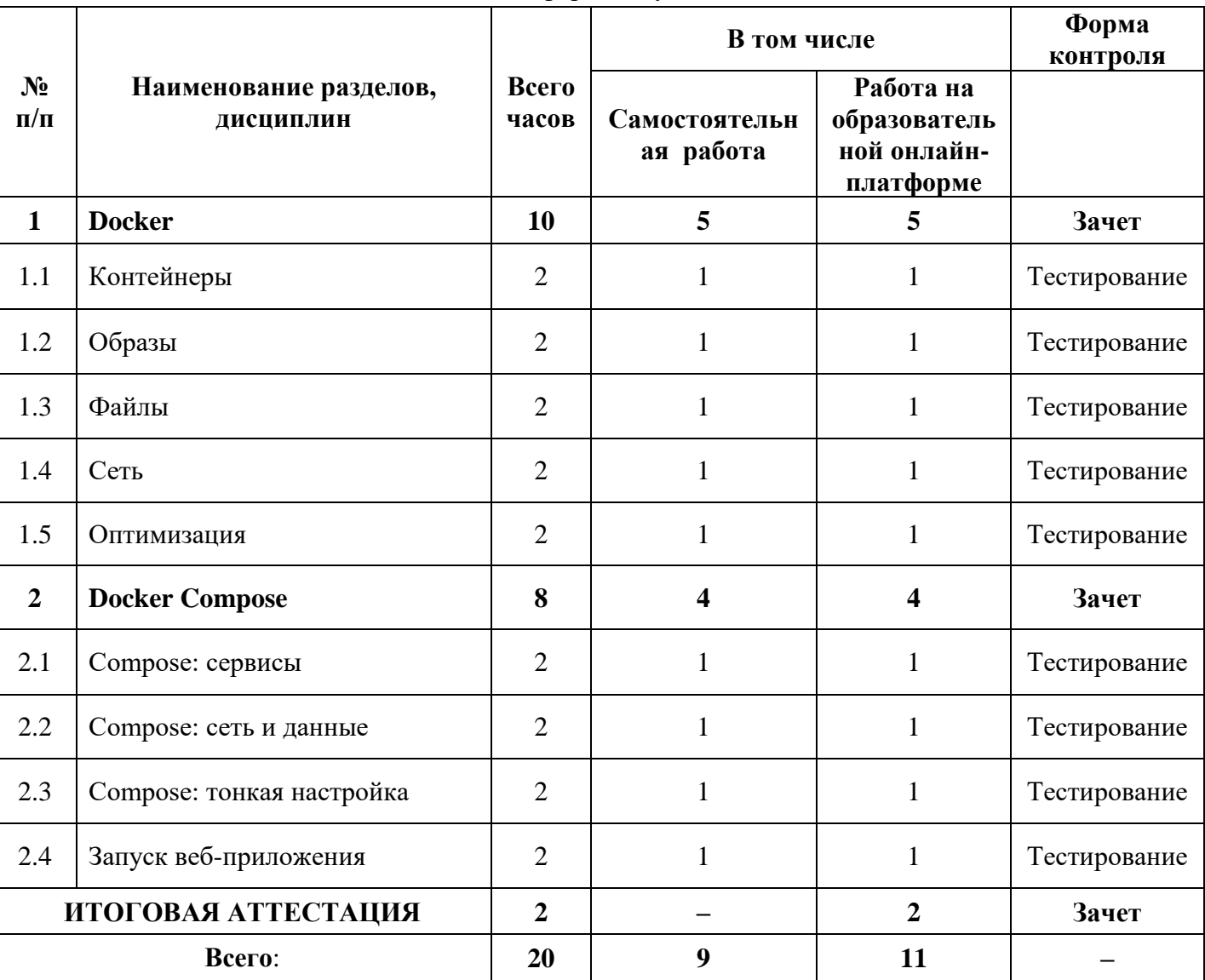

**3.1. Учебный план** для заочной формы обучения с ДОТ и ЭО

## **3.2. Содержание**

## <span id="page-5-0"></span>**Тема 1. Docker**

## **Урок 1.1. Контейнеры**

- Знакомство с контейнерами
- Установка Docker
- Запуск приложения в контейнере

 Практическое задание: установка и удаление Docker любым удобным способом, остановка и удаление контейнера.

## **Урок 1.2. Образы**

- Что такое образ
- Использование готовых образов
- Создание собственного образа
- Практическое задание: создать Dockerfile из образа ubuntu.

## **Урок 1.3. Файлы**

- Способы хранения файлов
- Использование Volume
- Подключение локальных каталогов и Dev Container
- Практическое задание: создать контейнер, который сможет вывести список файлов в произвольном локальном каталоге основной операционной системы.

## **Урок 1.4. Сеть**

- Сеть в Docker
- Способы организации сети
- Управление портами

 Практическое задание: используя сетевые возможности Docker, подключить вебинтерфейс к СУБД и проверить его работоспособность в браузере.

#### **Урок 1.5. Оптимизация**

- Выбор образа
- Используем layer caching
- Используем multi-stage builds

 Практическое задание: веб-приложение отображает демонстрационный вебинтерфейс на React, оптимизировать итоговый образ.

## **Тема 2. Docker Compose**

#### **Урок 2.1. Compose: сервисы**

- Знакомство с Docker Compose
- Создание сервисов
- Переменные окружения

 Практическая работа: создать файл compose.yaml с environment чтобы команда "docker compose up -d" запускала аналогичный сервис.

#### **Урок 2.2. Compose: сеть и данные**

- Файлы конфигурации и секреты
- Настройка сети
- Хранение данных

 Практическая работа: имеются два сервиса, взаимодействующих по сети. Однако база данных не сохраняется и инициализируется заново при каждом запуске сервиса. Необходимо подключить к ней том для постоянного хранения данных с помощью Docker Compose.

## **Урок 2.3. Compose: тонкая настройка**

- Зависимости и профили
- Переиспользование конфигурации
- Несколько файлов конфигурации

 Практическая работа: внести изменения в конфигурацию, не меняя содержимое command, чтобы один из сервисов вывел в терминал слово **secret.** 

## **Урок 2.4. Запуск веб-приложения**

- Подготовка конфигурации
- Сборка и запуск
- Отладка приложения

 Практическая работа: создать Dockerfile, который поместит внутрь образа код и все его зависимости.

## **3.3 Календарный учебный график**

<span id="page-7-0"></span>Календарный график обучения является примерным, составляется и утверждается для каждой группы.

Срок освоения программы — 2 недели. Начало обучения — по мере набора группы. Примерный режим занятий: не более 8 академических часов в день, до 40 часов в неделю. Промежуточная и итоговые аттестации проводятся согласно графику.

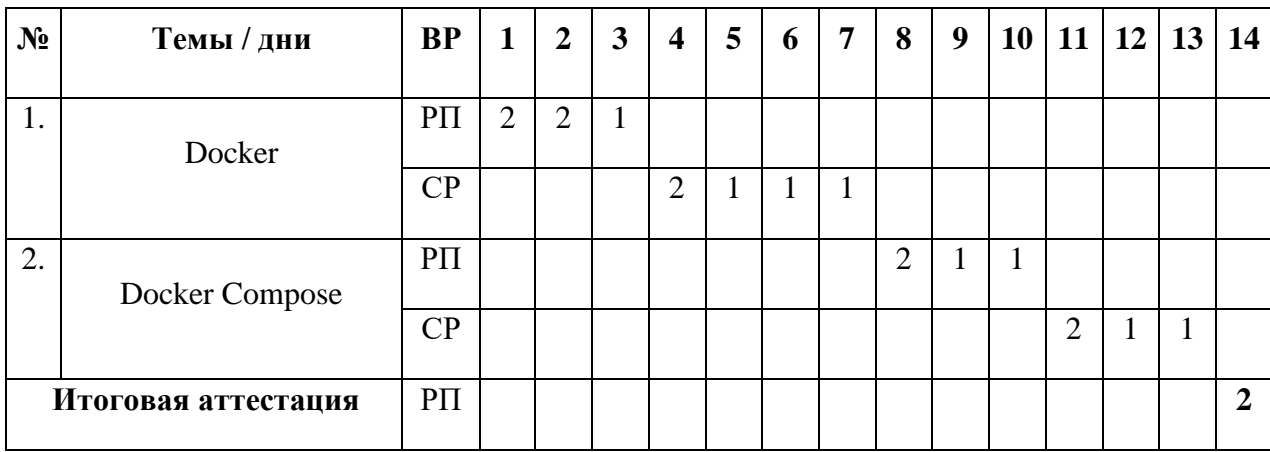

Примерный график освоения программы:

## <span id="page-8-0"></span>**4. ОРГАНИЗАЦИОННО-ПЕДАГОГИЧЕСКИЕ УСЛОВИЯ РЕАЛИЗАЦИИ**  ДОПОЛНИТЕЛЬНОЙ ОБЩЕОБРАЗОВАТЕЛЬНОЙ ПРОГРАММЫ **ДОПОЛНИТЕЛЬНОЙ ОБЩЕРАЗВИВАЮЩЕЙ ПРОГРАММЫ**

## <span id="page-8-1"></span>**4.1. Требования к квалификации педагогических кадров, представителей предприятий и организаций, обеспечивающих реализацию образовательного процесса**

**Требования к образованию и обучению лица, занимающего должность преподавателя**: высшее образование — специалитет или магистратура, направленность (профиль) которого, как правило, соответствует преподаваемому учебному курсу, дисциплине (модулю).

**Дополнительное профессиональное образование** — профессиональная переподготовка, направленность (профиль) которой соответствует преподаваемому учебному курсу, дисциплине (модулю).

Педагогические работники обязаны проходить в установленном [законодательством](http://base.garant.ru/12125268/36/#block_225) Российской Федерации порядке обучение и проверку знаний и навыков в области охраны труда.

Рекомендуется обучение по дополнительным профессиональным программам по профилю педагогической деятельности не реже чем один раз в три года.

**Требования к опыту практической работы**: при несоответствии направленности (профиля) образования преподаваемому учебному курсу, дисциплине (модулю) — опыт работы в области профессиональной деятельности, осваиваемой слушателями или соответствующей преподаваемому учебному курсу, дисциплине (модулю).

**Преподаватель:** стаж работы в образовательной организации не менее одного года; при наличии ученой степени (звания) — без предъявления требований к стажу работы.

**Особые условия допуска к работе:** отсутствие ограничений на занятие педагогической деятельностью, установленных [законодательством](http://base.garant.ru/12125268/62/#block_3511) Российской Федерации

Прохождение обязательных предварительных (при поступлении на работу) и периодических медицинских осмотров (обследований), а также внеочередных медицинских осмотров (обследований) в [порядке,](http://base.garant.ru/12191202/#block_3000) установленном законодательством Российской Федерации

Прохождение в установленном [законодательством](http://base.garant.ru/70291362/5/#block_49) Российской Федерации порядке аттестации на соответствие занимаемой должности.

## **4.2. Требования к материально-техническим условиям**

<span id="page-8-2"></span>Организация проводит занятия по адресу: г. Москва, ул. Сущевский Вал, д. 18. Аудитории для занятий расположены на 11-м этаже здания.

Все занимаемые помещения соответствуют обязательным нормам пожарной безопасности и требованиям санитарно-эпидемиологических служб. Помещения имеют централизованные системы водоснабжения, отопления и канализации. Воздухообмен помещений обеспечивается современными системами кондиционирования, за счет приточно-вытяжной вентиляционной системы.

Учебным центром СКБ Контур заключен договор с организацией общественного питания о возможности обеспечения слушателей питанием.

В учебной аудитории проводятся лекции и практические занятия. Аудитория оснащена столами и стульями, в составе учебного оснащения маркерная доска и флипчарт, в случае необходимости подключается мультимедийный проектор, слушателям предоставляются компьютеры.

Компьютерная сеть учебного центра оснащена необходимым оборудованием для доступа в интернет по выделенному каналу. На каждом компьютере обеспечен постоянный доступ к компьютерной программе «Контур.Школа».

Для проведения вебинаров и онлайн-трансляций используется оснащенная современным оборудованием видеостудия:

- помещение оборудовано посадочными местами для спикера(ов);
- спикеру предоставляется персональный компьютер с соответствующими мультимедийными характеристиками (Intel Core i3 либо идентичные по характеристикам, оперативная память: от 4 Гб и выше для всех ОС), со стабильным соединением с сетью Интернет на скорости не менее 1 Мбит/с;
- видеокамера (максимальное разрешение видео не менее  $3840 \times 2160$ ).

Размещение материалов вебинаров и доступ к ним участников обеспечивает техническая платформа (сайт, система управления сайтом, другие технические средства):

- 1. Трансляция вебинара в режиме реального времени.
- 2. Хранение, систематизация записей вебинаров, с предоставлением участникам возможности просмотра записи онлайн.
- 3. Хранение, систематизация и доступ к скачиванию материалов учебных программ.
- 4. Напоминание участникам о предстоящем вебинаре за 1 час до начала мероприятия.
- 5. Использование защищенных соединений, передача и прием видео и звука по протоколам RTMP(S) или аналогичным.
- 6. Управление качеством и разрешением передаваемого/принимаемого видео вплоть до разрешения HD 720p на каждого участника мероприятия (адаптивный стриминг).
- 7. Обмен короткими текстовыми сообщениями (чат).
- 8. Осуществление записи мероприятий в формате, не требующем конвертации для проигрывания (mp4, AVI, WMA и т.д.).
- 9. Система регистрации на вебинар.
- 10. Техническое сопровождение проведения вебинара.
- 11. Отображение числа участников.
- 12. Техническая доступность услуги не менее 99,8% времени.
- 13. Устойчивость при проведении вебинара при единовременном подключении до 3000 участников.
- 14. Возможность участия пользователей на вебинарах в браузерах Microsoft Internet Explorer, Mozilla Firefox, Google Chrome, Apple Safari с установленным плагином Adobe Flash Player.
- 15. Передача аудио- и видеоинформации на персональные компьютеры участников реализована при скорости интернет-соединения не менее 134 кбит/c.

Основные функции программы Контур.Школа:

- 1. Размещение расписания и описания учебных программ и условий обучения.
- 2. Онлайн-трансляция учебных занятий с возможностью обратной связи.
- 3. Размещение тестов и проведение онлайн-тестирования.
- 4. Размещение и выбор образовательного контента и заданий для слушателей.
- 5. Хранение учебно-методических материалов.
- 6. Обратная связь слушателей к организаторам и преподавателям.
- 7. Автоматическая фиксация хода учебного процесса, промежуточных и итоговых результатов слушателей.
- 8. Хранение информации о ходе учебного процесса и результатов обучения в течение периода обучения.
- 9. Сбор и хранение заявок на обучение и сведений о слушателях.
- 10. Создание и актуализация контента и учебно-методических материалов.
- 11. Информационно-консультационное обслуживание слушателей.

## <span id="page-10-0"></span>**4.3. Информационные и учебно-методические условия реализации дополнительной общеобразовательной программы - дополнительной общеразвивающей программы**

Дополнительная общеобразовательная программа – дополнительная общеразвивающая программа обеспечивается учебно-методическими материалами по всем модулям образовательной программы.

Фонд учебно-научной библиотеки содержит основную и дополнительную учебную, учебно-методическую, научную литературу, справочно-библиографические и периодические издания (в том числе и на электронных носителях) по всем темам и дисциплинам реализуемой программы.

## **Нормативно-правовая база**

- 1. Федеральный закон "Об информации, информационных технологиях и о защите информации" от 27.07.2006 №149-ФЗ
- 2. ГОСТ Р ИСО/МЭК 12207-2010 «Информационная технология. Системная и программная инженерия. Процессы жизненного цикла программных средств» (утвержден [приказом](https://www.consultant.ru/document/cons_doc_LAW_262848/) Росстандарта от 30 ноября 2010 г. N 631-ст);
- 3. ГОСТ Р ИСО/МЭК 14764-2002 «Информационная технология. Сопровождение программных средств» (принят [постановлением](https://www.consultant.ru/document/cons_doc_LAW_256713/) Госстандарта РФ от 25 июня 2002 г. N 248-ст);
- 4. ГОСТ Р ИСО/МЭК 90003-2014 «Разработка программных продуктов. Руководящие указания по применению ИСО 9001:2008 при разработке программных продуктов» (утвержден [приказом](https://www.consultant.ru/document/cons_doc_LAW_271122/) Росстандарта от 23 октября 2014 г. N 1405-ст).

#### **Список литературы**

- 1. Docker на практике / [Иан Милл, Эйдан Хобсон Сейерс]; М.: ДМК Пресс, 2020 г. 516 с.
- 2. Программирование Cloud Native. Микросервисы, Docker и Kubernetes / [И. Портянкин]; «Издательские решения», 2022 г. – 45 с.
- 3. Разработка требований к программному обеспечению. 3-е изд., дополненное / [Вигерс К., Битти Дж.]; БХВ; 2023 г. - 736 с.

## **Периодические издания**

1. Журнал «Вестник компьютерных и информационных технологий», №2, 2023г. <http://www.vkit.ru/index.php/archive-rus/1228-02-february>

2. Научно-практический журнал «Программные продукты и системы» №1, 2023г. <http://www.swsys.ru/index.php>

#### **Интернет-ресурсы**

- 1. Docker: трюки и хитрости // Дзен, 2023. URL:<https://dzen.ru/a/ZEzeo1wvp0QIK29e>
- 2. Основы контейнеризации (обзор Docker и Podman) // Хабр, 2023. URL: <https://habr.com/ru/articles/659049/>
- 3. Dockerize Python: создаём образ Docker из приложения на Python// Tproger.ru, 2022. URL: [https://tproger.ru/articles/dockerize-python-sozdajom-obraz-docker-iz-prilozhenija](https://tproger.ru/articles/dockerize-python-sozdajom-obraz-docker-iz-prilozhenija-na-python)[na-python](https://tproger.ru/articles/dockerize-python-sozdajom-obraz-docker-iz-prilozhenija-na-python)

#### **4.4. Общие требования к организации образовательного процесса.**

<span id="page-11-0"></span>При реализации дополнительной общеобразовательной программы – дополнительной общеразвивающей программы используется лекционно-семинарская система, практические занятия, индивидуальные и групповые консультации, мастер-классы и другие интерактивные формы обучения. Интегративно-дифференцированная организация занятий в процессе подготовки слушателей позволяет не только адаптировать образовательный процесс к индивидуальным особенностям и интересам слушателей, но и обеспечить свободу выбора и вариативность образования, сформировать у слушателей стремление к самообразованию, способствовать решению индивидуальных задач развития личности.

Особую значимость на уровне технологии обучения имеет организационнопедагогическое условие, предполагающее организацию самостоятельной работы слушателей как средство формирования профессиональных компетенций. Самостоятельная работа слушателей является обязательной составляющей образовательного процесса подготовки слушателей дополнительной общеобразовательной программы – дополнительной общеразвивающей программы.

#### **Применение дистанционных образовательных технологий и электронного обучения**

В учебном процессе могут использоваться следующие организационные формы учебной деятельности:

- обзорные (установочные) лекции с использование дистанционных образовательных технологий;
- самостоятельная работа с СДО: работа с электронным учебником, просмотр видеолекций и др.;
- самостоятельная работа с программами контроля знаний (тестами);
- консультации (индивидуальные с применением электронных средств, групповые и предэкзаменационные);
- семинары с использование дистанционных образовательных технологий;
- коллоквиумы;
- итоговые аттестационные работы.

## <span id="page-11-1"></span>**5. СИСТЕМА ОЦЕНКИ КАЧЕСТВА ОСВОЕНИЯ ОБРАЗОВАТЕЛЬНОЙ ПРОГРАММЫ**

## **5.1. Формы контроля знаний и требования к его проведению**

<span id="page-11-2"></span>Для проведения промежуточной и итоговой аттестации программы разработан фонд оценочных средств по программе, являющийся неотъемлемой частью учебно-методического комплекса.

#### **Объектами оценивания выступают:**

- степень освоения теоретических знаний;
- уровень овладения практическими умениями и навыками по всем видам учебной работы, активность на занятиях.

**Текущий контроль знаний** слушателей проводится преподавателем, ведущим занятия в учебной группе, на протяжении всего обучения по программе.

Текущий контроль знаний включает в себя наблюдение преподавателя за учебной работой слушателей и проверку качества знаний, умений и навыков, которыми они овладели на определенном этапе обучения посредством выполнения упражнений на практических занятиях и в иных формах, установленных преподавателем.

**Промежуточная аттестация** — оценка качества усвоения слушателями содержания учебных блоков непосредственно по завершении их освоения, проводимая в форме зачета посредством тестирования или в иных формах, в соответствии с учебным планом и учебнотематическим планом.

**Итоговая аттестация** — процедура, проводимая с целью установления уровня знаний, слушателей с учетом прогнозируемых результатов обучения и требований к результатам освоения образовательной программы. Итоговая аттестация слушателей осуществляется в форме зачета посредством тестирования.

Слушатель допускается к итоговой аттестации после изучения тем образовательной программы в объеме, предусмотренном для лекционных и практических занятий.

Слушателям, освоившим дополнительную общеобразовательную программу дополнительную общеразвивающую программу по теме «Docker для запуска приложений», и успешно прошедшим итоговую аттестацию, выдается свидетельство установленного образца с указанием названия программы, календарного периода обучения, длительности обучения в академических часах.

Для аттестации слушателей на соответствие их персональных достижений требованиям соответствующей ОП созданы фонды оценочных средств, включающие типовые задания, тесты и методы контроля, позволяющие оценить знания, умения и уровень приобретенных компетенций.

Фонды оценочных средств соответствуют целям и задачам программы подготовки специалиста, учебному плану и обеспечивают оценку качества общепрофессиональных и профессиональных компетенций, приобретаемых слушателями.

<span id="page-12-0"></span>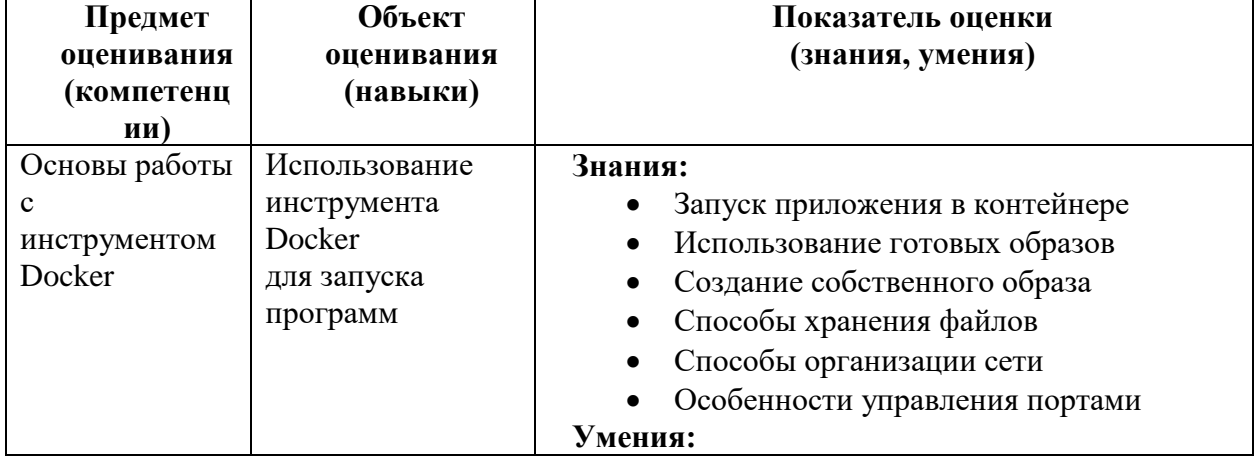

## **5.2. Критерии оценки знаний слушателей**

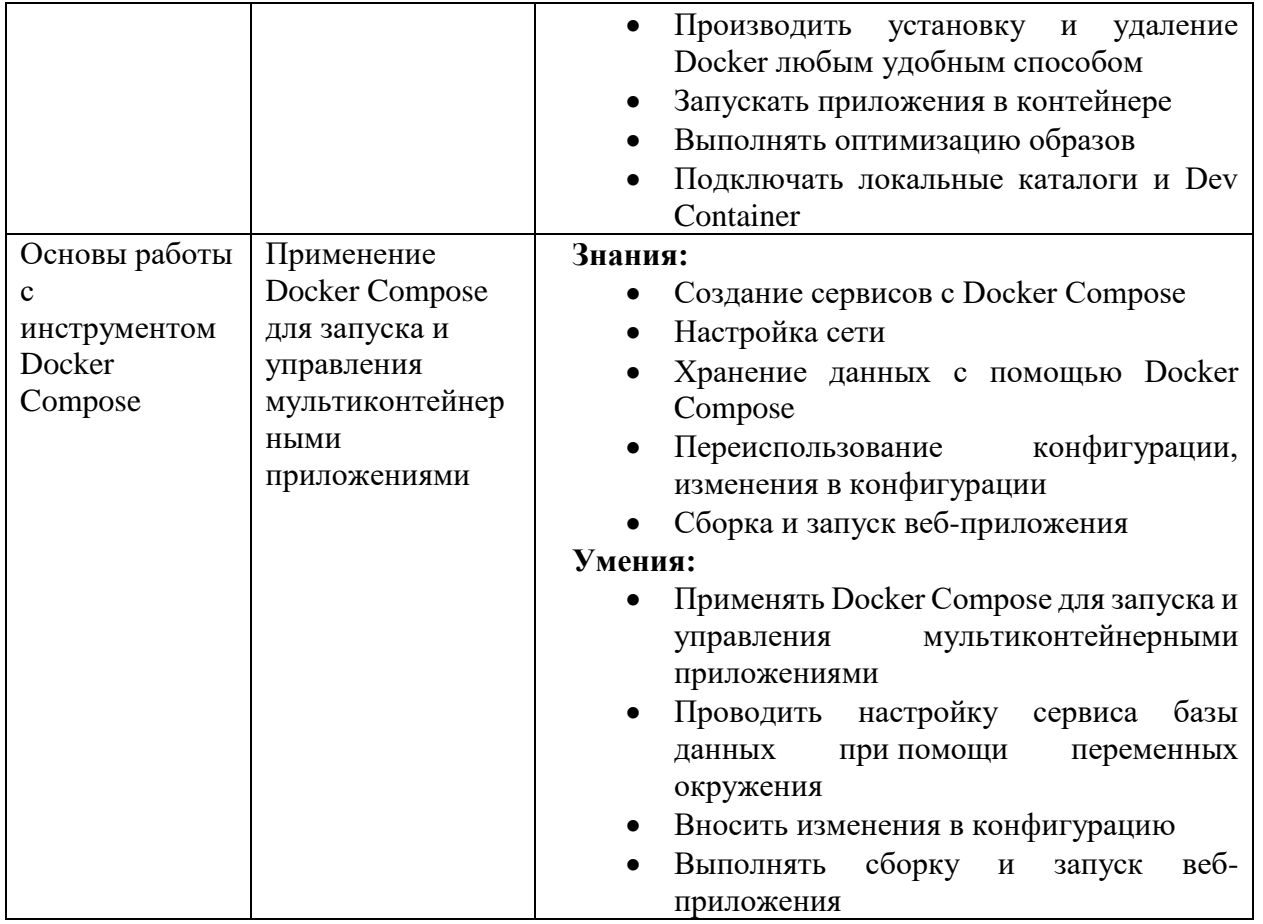

#### Критерии оценки аттестации - зачета:

1. Оценка «Зачтено» выставляется слушателю, продемонстрировавшему твердое и всесторонние знания материалы, умение применять полученные в рамках занятий практические навыки и умения. Достижения за период обучения и результаты текущей аттестации демонстрировали отличный уровень знаний и умений слушателей. Не менее 80% правильных ответов при решении тестов.

2. Оценка «Не зачтено» выставляется слушателю, который в недостаточной мере овладел теоретическим материалом по дисциплине, допустил ряд грубых ошибок при выполнении практических заданий, а также не выполнил требований, предъявляемых к промежуточной аттестации. Достижения за период обучения и результаты текущей аттестации демонстрировали неудовлетворительный уровень знаний и умений слушателя. Менее 80% правильных ответов при решении тестов.

#### 5.3. Фонд оценочных средств

<span id="page-13-0"></span>Тест к уроку 1.1.

- 1. Какой из перечисленных компонентов всегда будет общим для контейнеров, запущенных на одной операционной системе?
	- а. Виртуальная память (user space)
	- b. Сеть
	- с. Ядро
	- d. Дисковое пространство
- 2. Потребление какого ресурса можно ограничить в контейнерах?
	- а. Виртуальная память
	- b. CPU
- c. Дисковое пространство
- d. Всех перечисленных
- 3. Какой из перечисленных инструментов не является реализацией контейнеров?
	- a. LXC
	- b. Docker
	- c. Hyperkit
	- d. OVZ
- 4. Какой способ установки Docker работает на операционных системах GNU/Linux, Windows, macOS?
	- a. Docker Desktop
	- b. Docker Engine
	- c. Colima
	- d. Все перечисленные
- 5. Какая операционная система позволяет запустить Docker на текущем ядре?
	- a. Windows
	- b. GNU/Linux
	- c. macOS
	- d. Все перечисленные
- 6. Как создать и запустить новый контейнер из образа?
	- a. docker container
	- b. docker exec
	- c. docker run
	- d. docker start
- 7. Как выполнить произвольную команду в запущенном контейнере?
	- a. docker container
	- b. docker exec
	- c. docker run
	- d. docker start
- Тест к уроку 1.2.
	- 1. Что такое образ?
		- a. Дополнительный экземпляр пользовательского пространства, программно изолированный от основной операционной системы и других образов
		- b. Специальный шаблон, который содержит набор файлов и инструкций для создания контейнера
		- c. Текстовый файл с набором последовательных инструкций по созданию контейнера
		- d. Текстовая метка, которая идентифицирует версию или какой-то специальный вариант контейнера
	- 2. Можно ли изменить содержимое слоя?
		- a. Да
		- b. Можно только удалять файлы
		- c. Нет
		- d. Нет, но можно добавить новый слой
	- 3. Что такое Docker Registry?
		- a. Специальный сервис, который хранит готовые образы Docker
		- b. Специальный шаблон, который содержит набор файлов и инструкций для создания контейнера
		- c. Дополнительный экземпляр пользовательского пространства, программно изолированный от основной операционной системы и других Docker Registry
- d. Текстовый файл с набором последовательных инструкций по созданию контейнера
- 4. C помощью какой команды можно скачать образ?
	- a. docker image pull
	- b. docker image download
	- c. docker image copy
	- d. docker image save
- 5. Что такое Dockerfile?
	- a. Файл образа Docker
	- b. Текстовый файл с набором последовательных инструкций по созданию образа Docker
	- c. Специальный модуль для управления файлами внутри контейнера
	- d. Специальный шаблон, который содержит набор файлов и инструкций для создания контейнера
- 6. С какой инструкции начинается создание образа?
	- a. RUN
	- b. CMD
	- c. FROM
	- d. ENTRYPOINT
- 7. С помощью какой команды можно опубликовать образ?
	- a. docker image publish
	- b. docker image deploy
	- c. docker image push
	- d. docker image release

Тест к уроку 1.3.

- 1. Можно ли сохранить файл в образе?
	- a. Да, при запуске контейнера
	- b. Да, при создании контейнера
	- c. Да, при создании образа
	- d. Нет
- 2. Чем отличаются инструкции COPY и ADD?
	- a. Инструкция COPY работает только с простыми локальными файлами, ADD с URL и архивами
	- b. Ничем не отличаются
	- c. Инструкция COPY копирует локальные файлы в образ, ADD создает новые
	- d. Инструкция COPY копирует файлы, уже существующие внутри образа, ADD — добавляет локальные файлы в образ
- 3. Чем отличаются опции --volume и --mount?
	- a. Опция --volume используется для подключения volumes, опция --mount для bind mounts
	- b. Ничем не отличаются
	- c. Опция --mount позволяет более детально настроить параметры монтирования
	- d. Опция --volume создает том, опция --mount подключает его к контейнеру
- 4. Где физически расположены файлы volumes?
	- a. В текущем каталоге
	- b. В оперативной памяти
	- c. Зависит от операционной системы и версии Docker
	- d. Пользователь указывает расположение при монтировании
- 5. Что будет, если подключить том к нескольким контейнерам?
	- a. Том будет подключен только к первому контейнеру
- b. Том будет подключен только к последнему контейнеру
- c. Первый контейнер сможет менять содержимое тома, последующие только читать
- d. Контейнеры получат совместный доступ к файлам
- 6. Где физически расположены файлы bind mounts?
	- a. В текущем каталоге
	- b. В оперативной памяти
	- c. Зависит от операционной системы и версии Docker
	- d. Пользователь указывает расположение при монтировании
- 7. Что такое dev-контейнер?
	- a. Подход для запуска экспериментального кода, который пишется строго внутри и будет автоматически удален после остановки контейнера
	- b. Среда разработки (IDE), запущенная внутри контейнера
	- c. Контейнер с заранее подготовленным окружением для запуска исходного кода
	- d. Контейнер Docker, находящийся в процессе разработки и не готовый к запуску

Тест к уроку 1.4.

- 1. Какой инструмент Docker использует для управления сетями?
	- a. VPNKit
	- b. gVisor
	- c. Network namespaces
	- d. Все перечисленные в зависимости от способа установки и используемой операционной системы
- 2. Какая сеть по умолчанию доступна после установки Docker?
	- a. Bridge
	- b. Host
	- c. None
	- d. Доступны все перечисленные
- 3. Какой сетевой драйвер не поддерживается в Windows?
	- a. Bridge
	- b. Host
	- c. None
	- d. Поддерживаются все перечисленные
- 4. Какая сеть поддерживает обращение по именам контейнеров?
	- a. Стандартная сеть bridge
	- b. Пользовательская сеть с драйвером bridge
	- c. Любая сеть с драйвером bridge
	- d. Стандартная сеть None
- 5. Какая сеть поддерживает обращение контейнера к самому себе по имени localhost?
	- a. Стандартная сеть bridge
	- b. Пользовательская сеть с драйвером bridge
	- c. Стандартная сеть None
	- d. Поддерживают все перечисленные
- 6. Что делает инструкция EXPOSE?
	- a. Назначает на указанные порты внешние порты со случайными номерами
	- b. Назначает на указанные порты внешние порты с теми же номерами
	- c. Указывает, какие порты необходимо пробросить. Может быть использована с опцией -P для назначения внешних портов со случайными номерами
	- d. Указывает, какие порты необходимо пробросить. Может быть использована с опцией -P для назначения внешних портов с теми же номерами
- 7. С помощью какой команды можно узнать список опубликованных портов контейнера?
	- a. docker port
	- b. docker ports
	- c. docker expose
	- d. docker publish

Тест к уроку 1.5.

- 1. Как называется стабильная версия программного продукта с увеличенным сроком поддержки?
	- a. TLS
	- b. SSL
	- c. LTS
	- d. TDD
- 2. Какой из перечисленных образов Python будет самым легковесным?
	- a. python:3.12-bookworm
	- b. python:3.12-slim
	- c. python:3.12-slim-bullseye
	- d. python:3.12-alpine
- 3. Механизм layer caching позволяет…
	- a. повторно использовать слои при сборке того же образа
	- b. повторно использовать слои при сборке на той же системе
	- c. хранить временные файлы в слоях образа
	- d. повторно использовать слои при сборке на разных системах
- 4. Можно ли использовать кэш между разными экземплярами Docker?
	- a. Нет
	- b. Да, при помощи Docker Registry
	- c. Да, при помощи layers cache
	- d. Да, при помощи overlay network
- 5. В каком файле можно указать список шаблонов для пропуска файлов при копировании в образ?
	- a. .dockernocopy
	- b. .dockerskip
	- c. .dockerblacklist
	- d. .dockerignore
- 6. Удаление файла в инструкции RUN уменьшит размер образа?
	- a. Да
	- b. Нет
	- c. Да, если файл будет удален в той же инструкции, в которой был создан
	- d. Нет, если файл будет удален в той же инструкции, в которой был создан
- 7. В следующем этапе multi-stage builds в качестве базового образа можно использовать…
	- a. только образ из Docker Registry
	- b. только образ из предыдущего этапа
	- c. образ из любого предшествующего этапа
	- d. образ из Docker Registry или из любого предшествующего этапа

Тест к теме 1. «Docker»

- 1. Какой из перечисленных инструментов не является реализацией контейнеров?
	- a. LXC
	- b. Docker
	- c. Hyperkit
- d. OVZ
- 2. Как выполнить произвольную команду в запущенном контейнере?
	- a. docker container
	- b. docker exec
	- c. docker run
	- d. docker start
- 3. Что такое образ?
	- а. Дополнительный экземпляр пользовательского пространства, программно изолированный от основной операционной системы и других образов
	- b. Специальный шаблон, который содержит набор файлов и инструкций для создания контейнера
	- с. Текстовый файл с набором последовательных инструкций по созданию контейнера
	- d. Текстовая метка, которая идентифицирует версию или какой-то специальный вариант контейнера
- 4. Что такое Dockerfile?
	- а. Файл образа Docker
	- b. Текстовый файл с набором последовательных инструкций по созданию образа Docker
	- с. Специальный модуль для управления файлами внутри контейнера
	- d. Специальный шаблон, который содержит набор файлов и инструкций для создания контейнера
- 5. С помощью какой команды можно опубликовать образ?
	- a. docker image publish
	- b. docker image deploy
	- c. docker image push
	- d. docker image release
- 6. Чем отличаются инструкции СОРҮ и ADD?
	- а. Инструкция СОРҮ работает только с простыми локальными файлами, ADD с URL и архивами
	- **b.** Ничем не отличаются
	- с. Инструкция СОРҮ копирует локальные файлы в образ, ADD создает новые
	- d. Инструкция СОРҮ копирует файлы, уже существующие внутри образа, ADD - добавляет локальные файлы в образ
- 7. Что будет, если подключить том к нескольким контейнерам?
	- а. Том будет подключен только к первому контейнеру
	- b. Том будет подключен только к последнему контейнеру
	- с. Первый контейнер сможет менять содержимое тома, последующие только читать
	- d. Контейнеры получат совместный доступ к файлам
- 8. Какой инструмент Docker использует для управления сетями?
	- a. VPNKit
	- b. gVisor
	- c. Network namespaces
	- d. Все перечисленные в зависимости от способа установки и используемой операционной системы
- 9. Что делает инструкция EXPOSE?
	- а. Назначает на указанные порты внешние порты со случайными номерами
	- b. Назначает на указанные порты внешние порты с теми же номерами
- с. Указывает, какие порты необходимо пробросить. Может быть использована с опцией -Р для назначения внешних портов со случайными номерами
- d. Указывает, какие порты необходимо пробросить. Может быть использована с опцией - Р для назначения внешних портов с теми же номерами
- 10. С помощью какой команды можно узнать список опубликованных портов контейнера?
	- a. docker port
	- b. docker ports
	- c. docker expose
	- d. docker publish
- 11. Как называется стабильная версия программного продукта с увеличенным сроком поллержки?
	- a. TLS
	- b. SSL
	- c. LTS
	- $d. TDD$
- 12. Удаление файла в инструкции RUN уменьшит размер образа?
	- а. Да
	- b. Her
	- с. Да, если файл будет удален в той же инструкции, в которой был создан
	- d. Нет, если файл будет удален в той же инструкции, в которой был создан
- Тест к уроку 2.1.
	- 1. Какая новая сущность появляется в Docker Compose?
		- a. Image
		- b. Service
		- c. Volume
		- d. Network
	- 2. Какой язык используется для файла конфигурации Compose?
		- a. XML
		- b. JSON
		- $c. YAMI.$
		- d. TOML.
	- 3. Что из перечисленного входит в возможности Docker Compose?
		- а. Создание изолированных окружений
		- **b.** Переносимая конфигурация
		- с. Поддержка переменных окружения
		- d. Compose обладает всеми перечисленными возможностями
	- 4. Какая команда запустит все сервисы, перечисленные в файле Compose?
		- a. docker compose exec
		- b. docker compose up
		- c. docker compose create
		- d. docker compose push
	- 5. При каких значениях "pull policy" образ может быть скачан из Docker Registry?
		- a. always
		- b. missing
		- c. if not present
		- d. При всех перечисленных
	- 6. Какой из перечисленных способов задания переменных окружения обладает наивысшим приоритетом?
		- а. Инструкции ENV или ARG в Dockerfile
- b. Файл ".env"
- c. docker compose run -e VARIABLE=value
- d. Поле "environment" в файле Compose
- 7. В каких случаях в переменных окружения работают управляющие символы включающие в себя "\n", "\r", "\t" и "\\"?
	- a. Внутри двойных кавычек
	- b. Внутри одиночных кавычек
	- c. Без кавычек
	- d. Во всех перечисленных случаях

Тест к уроку 2.2.

- 1. Для чего нужен атрибут configs в service?
	- a. Для настройки параметров сервиса
	- b. Для переиспользования параметров между сервисами
	- c. Для подключения файлов конфигурации к сервису
	- d. В service нет такого атрибута
- 2. В какой каталог по умолчанию монтируются секреты?
	- a. /secrets
	- b. /run/secrets
	- c. /var/secrets
	- d. /usr/share/secrets
- 3. Как разделить сервисы на несколько изолированных подсетей?
	- a. Поместить сервисы в разные проекты Compose.
	- b. Создать несколько сетей с помощью "networks" и подключить к ним конкретные сервисы
	- c. Оба способа будут работать
	- d. Сервисы Docker Compose подключенные к сети нельзя изолировать друг от друга
- 4. К какой сети по-умолчанию подключаются сервисы Docker Compose?
	- a. К сети bridge, которая создается при запуске Docker Engine
	- b. К сети host, которая создается при запуске Docker Engine
	- c. К сети bridge с названием "projectname\_default", которая создается при запуске Docker Compose
	- d. Сервисы Docker Compose по-умолчанию изолированы друг от друга
- 5. Как изолировать от сети отдельные сервисы?
	- a. Создать и подключить к сервисам сеть с драйвером none
	- b. Использовать атрибут "network\_mode" со значением "none"
	- c. Использовать пустой атрибут "networks"
	- d. Просто не добавлять к этим сервисам атрибут "networks"
- 6. Для чего нужен атрибут external?
	- a. Для отключения изоляции ресурсов Docker (networks, volumes)
	- b. Для подключения уже существующих ресурсов, которые не управляются Compose
	- c. Для создания общих ресурсов между сервисами одной конфигурации Compose
	- d. Для создания общих ресурсов между разными серверами Docker
- 7. Как подключить локальный каталог к сервису?
	- a. С помощью атрибута mounts
	- b. С помощью атрибута binds
	- c. С помощью атрибута volumes
	- d. К сервису Docker Compose нельзя подключить локальный каталог

Тест к уроку 2.3.

- 1. Сервис "first" зависит (depends\_on) от "second". Сервис "third" зависит от "first". В каком порядке будут запущены сервисы?
	- a. first, second, third
	- b. second, first, third
	- c. third, second, first
	- d. third, first, second
- 2. Сервис "fist" зависит (depends\_on) от "second" и "third". Что произойдет при запуске команды "docker compose up first"?
	- a. Запустится только сервис "first"
	- b. Запустятся все три сервиса. Сначала "first", затем "second" и "third"
	- c. Запустятся все три сервиса. Сначала "second" и "third", затем "first"
	- d. Compose вернет ошибку
- 3. Как дождаться полной готовности сервиса используя depends\_on?
	- a. Использовать service healthy из расширенной конфигурации
	- b. Использовать service\_completed\_successfully из расширенной конфигурации
	- c. Использовать service\_started из расширенной конфигурации
	- d. Compose всегда дожидается полной готовности сервиса указанного в depends\_on
- 4. Что произойдет при выполнении команды "docker compose up", если всем сервисам заданы профили?
	- a. Все сервисы будут запущены
	- b. Не запустится ни один сервис
	- c. Запустятся сервисы с самым первым профилем встречающимся в файле Compose
	- d. Запустятся сервисы, для которых указан только один профиль
- 5. К каким типам записей можно применить YAML merge  $(\leq\leq\cdot)$ ?
	- a. Только к объектам
	- b. Только к спискам
	- c. К объектам и спискам
	- d. К любым
- 6. Какие сервисы можно указывать в "extends"?
	- a. Любые из текущего файла
	- b. Любые из внешнего файла
	- c. Любые из текущего и внешнего файлов
	- d. Сервисы с таким же именем из внешнего файла
- 7. Что произойдет, если файл подключенный при помощи "include" содержит сервис с таким же именем, как основной файл?
	- a. Будет использован сервис из подключенного файла
	- b. Будет использован сервис из текущего файла
	- c. Будет произведено слияние двух сервисов в один
	- d. Compose вернет ошибку

Тест к уроку 2.4.

- 1. Какую версию компонентов лучше всего использовать при создании приложений?
	- a. Последнюю доступную
	- b. Предыдущую доступную
	- c. Актуальную стабильную или LTS
	- d. Предыдущую стабильную или LTS
	- 2. Какой подход следует использовать при контейнеризации приложений?
		- a. Один сервис ― один контейнер
		- b. Один контейнер ― один процесс
- с. Один контейнер один volume
- d. Одна сеть один контейнер
- 3. Почему для работы с PostgreSQL лучше выбрать бинарную (прекомпиленную) версию psycopg2-binary?
	- а. Обычная версия не устанавливается в Docker
	- b. Для нее доступны более свежие версии
	- с. Она быстрее работает
	- d. Чтобы не тратить время на сборку из исходного кода
- 4. Нужно ли создавать виртуальное окружение Python внутри контейнера Docker, например, при использовании Poetry?
	- a. Нет, так как виртуальное окружение Python не работает внутри контейнера
	- b. Да, так как Python не работает в Docker без виртуального окружения
	- с. Нет, так как виртуальное окружение Python служит для изоляции и внутри контейнера не имеет смысла
	- d. Да, чтобы использовать определенную версию Python внутри контейнера
- 5. Для чего нужен пакет django-environ?
	- а. Для работы с виртуальным окружением Python
	- b. Для управления переменными окружения из приложения Django
	- с. Чтобы вынести отдельные настройки проекта Django в переменные окружения
		- d. Для установки готовых приложений Diango
- 6. Как запустить произвольную команду внутри сервиса <service>?
	- a. docker compose <service> run <command>
	- b. docker compose run <service> <command>
	- c. docker compose <service> <command>
	- d. docker compose up  $\langle$ service $\rangle$   $\langle$ command $\rangle$
- 7. Можно ли в PyCharm использовать для отладки точки останова в Python-коде запущенном с помощью Docker Compose?
	- а. Можно
	- **b.** Нельзя
	- с. Можно, если приложение запущено из PyCharm
	- d. Можно, если приложение запущено из PyCharm в режиме отладки

Тест к теме 2. «Docker Compose»

- 1. Что из перечисленного входит в возможности Docker Compose?
	- а. Создание изолированных окружений
	- **b.** Переносимая конфигурация
	- с. Поддержка переменных окружения
	- d. Compose обладает всеми перечисленными возможностями
	- 2. При каких значениях "pull policy" образ может быть скачан из Docker Registry?
		- a. always
		- b. missing
		- c. if\_not\_present
		- d. При всех перечисленных
	- 3. В какой каталог по умолчанию монтируются секреты?
		- a. /secrets
		- b. /run/secrets
		- c. /var/secrets
		- d. /usr/share/secrets
	- 4. Как изолировать от сети отдельные сервисы?
		- а. Создать и подключить к сервисам сеть с драйвером none
		- b. Использовать атрибут "network mode" со значением "none"
- c. Использовать пустой атрибут "networks"
- d. Просто не добавлять к этим сервисам атрибут "networks"
- 5. Сервис "first" зависит (depends\_on) от "second". Сервис "third" зависит от "first". В каком порядке будут запущены сервисы?
	- a. first, second, third
	- b. second, first, third
	- c. third, second, first
	- d. third, first, second
- 6. Какие сервисы можно указывать в "extends"?
	- a. Любые из текущего файла
	- b. Любые из внешнего файла
	- c. Любые из текущего и внешнего файлов
	- d. Сервисы с таким же именем из внешнего файла
- 7. Какой подход следует использовать при контейнеризации приложений?
	- a. Один сервис ― один контейнер
		- b. Один контейнер ― один процесс
	- c. Один контейнер ― один volume
	- d. Одна сеть ― один контейнер
- 8. Как запустить произвольную команду внутри сервиса <service>?
	- a. docker compose <service> run <command>
	- b. docker compose run <service> <command>
	- c. docker compose <service> <command>
	- d. docker compose up <service> <command>
- Итоговое тестирование
	- 1. Какой из перечисленных инструментов не является реализацией контейнеров?
		- a. LXC
		- b. Docker
		- c. Hyperkit
		- d. OVZ
	- 2. Как создать и запустить новый контейнер из образа?
		- a. docker container
		- b. docker exec
		- c. docker run
		- d. docker start
	- 3. Можно ли изменить содержимое слоя?
		- a. Да
		- b. Можно только удалять файлы
		- c. Нет
		- d. Нет, но можно добавить новый слой
	- 4. С какой инструкции начинается создание образа?
		- a. RUN
		- b. CMD
		- c. FROM
		- d. ENTRYPOINT
	- 5. Можно ли сохранить файл в образе?
		- a. Да, при запуске контейнера
		- b. Да, при создании контейнера
		- c. Да, при создании образа
		- d. Нет
	- 6. Чем отличаются опции --volume и --mount?
- a. Опция --volume используется для подключения volumes, опция --mount для bind mounts
- b. Ничем не отличаются
- c. Опция --mount позволяет более детально настроить параметры монтирования
- d. Опция --volume создает том, опция --mount подключает его к контейнеру
- 7. Какой сетевой драйвер не поддерживается в Windows?
	- a. Bridge
	- b. Host
	- c. None
	- d. Поддерживаются все перечисленные
- 8. Какая сеть поддерживает обращение по именам контейнеров?
	- a. Стандартная сеть bridge
	- b. Пользовательская сеть с драйвером bridge
	- c. Любая сеть с драйвером bridge
	- d. Стандартная сеть None
- 9. Механизм layer caching позволяет…
	- a. повторно использовать слои при сборке того же образа
	- b. повторно использовать слои при сборке на той же системе
	- c. хранить временные файлы в слоях образа
	- d. повторно использовать слои при сборке на разных системах
- 10. В следующем этапе multi-stage builds в качестве базового образа можно использовать…
	- a. только образ из Docker Registry
	- b. только образ из предыдущего этапа
	- c. образ из любого предшествующего этапа
	- d. образ из Docker Registry или из любого предшествующего этапа
- 11. Какая новая сущность появляется в Docker Compose?
	- a. Image
	- b. Service
	- c. Volume
	- d. Network
- 12. Какая команда запустит все сервисы, перечисленные в файле Compose?
	- a. docker compose exec
	- b. docker compose up
	- c. docker compose create
	- d. docker compose push
- 13. Для чего нужен атрибут configs в service?
	- a. Для настройки параметров сервиса
	- b. Для переиспользования параметров между сервисами
	- c. Для подключения файлов конфигурации к сервису
	- d. В service нет такого атрибута
- 14. Как подключить локальный каталог к сервису?
	- a. С помощью атрибута mounts
	- b. С помощью атрибута binds
	- c. С помощью атрибута volumes
	- d. К сервису Docker Compose нельзя подключить локальный каталог
- 15. Что произойдет при выполнении команды "docker compose up", если всем сервисам заданы профили?
	- a. Все сервисы будут запущены
	- b. Не запустится ни один сервис
- c. Запустятся сервисы с самым первым профилем встречающимся в файле Compose
- d. Запустятся сервисы, для которых указан только один профиль
- 16. К каким типам записей можно применить YAML merge (<<: )?
	- a. Только к объектам
	- b. Только к спискам
	- c. К объектам и спискам
	- d. К любым
- 17. Какую версию компонентов лучше всего использовать при создании приложений?
	- a. Последнюю доступную
	- b. Предыдущую доступную
	- c. Актуальную стабильную или LTS
	- d. Предыдущую стабильную или LTS
- 18. Для чего нужен пакет django-environ?
	- a. Для работы с виртуальным окружением Python
	- b. Для управления переменными окружения из приложения Django
	- c. Чтобы вынести отдельные настройки проекта Django в переменные окружения
	- d. Для установки готовых приложений Django